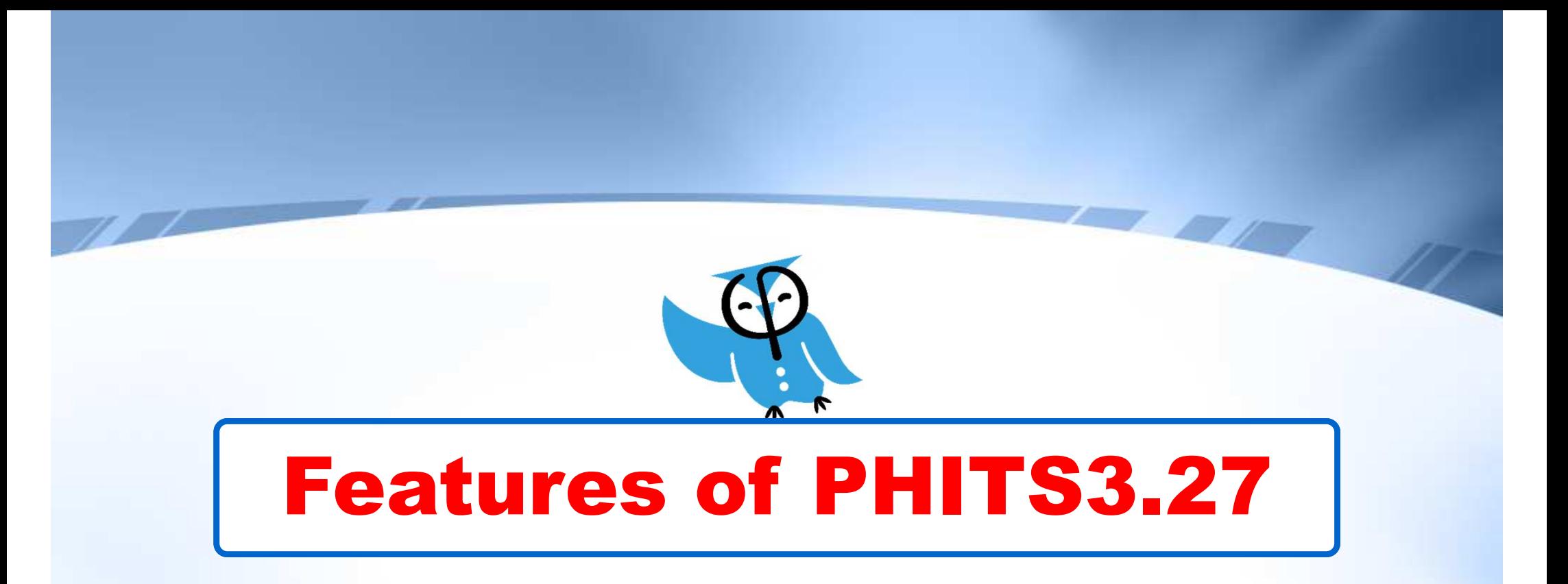

PHITS development team, Apr. 2023

## Number of PHITS users since 2019

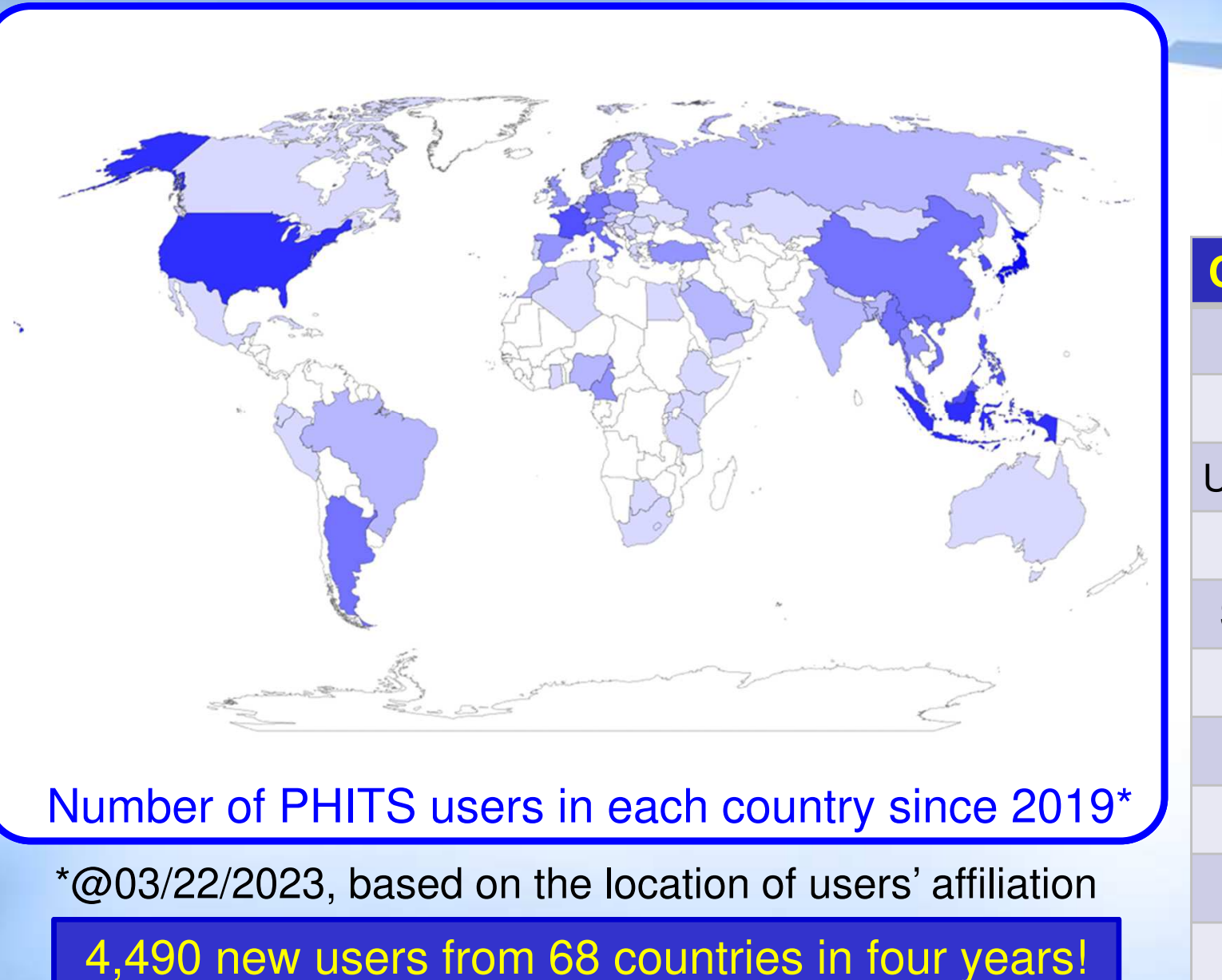

https://phits.jaea.go.jp/usermap/PHITS\_map\_userbase.html

#### Top 10 countries

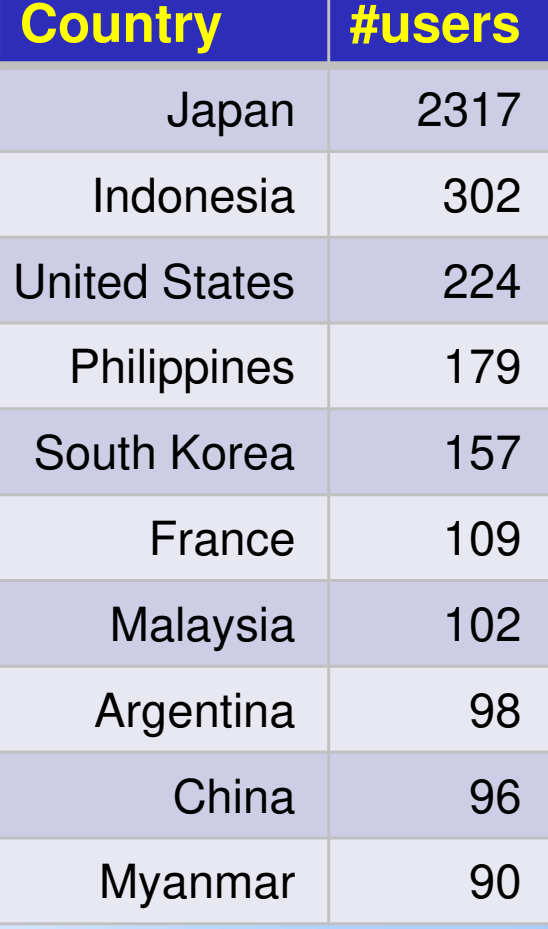

### Map of Models Recommended to Use in PHITS

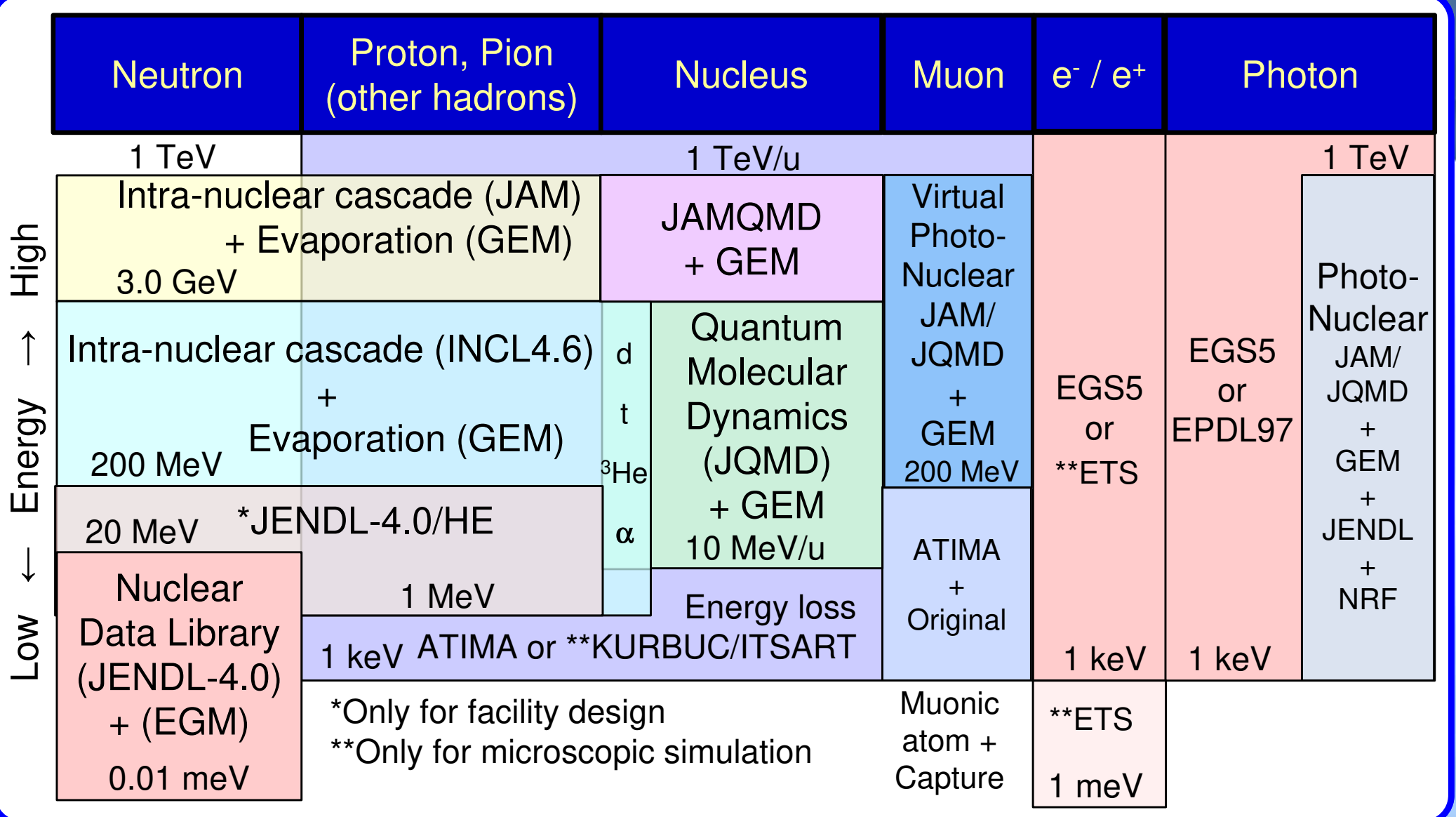

There is no significant change since version 3.27

# Major Upgraded Features in ver. 3.31

### **Since version 3.27**

- $\checkmark$  Model for E-M de-excitation (EBITEM) has been improved
- $\checkmark$  A new function to use character variables has been implemented<sup>\*1)</sup>
- $\checkmark$  A new parameter "samepage" has been introduced<sup>\*1)</sup>
- $\checkmark$  A new microdosimetric function has been developed in the [t-sed] tally
- $\checkmark$  Instruction for defining user-own "interactions" and "particles" has been prepared and released via github
- $\checkmark$  ICRP voxel and mesh reference adult phantoms have been included<sup>\*2)</sup>
- $\checkmark$  RI source function has become applicable to self-fission neutron sources<sup>\*3)</sup>
- $\checkmark$  Usage of most memory has been changed from static to dynamic<br>clleastion<sup>\*3)</sup> allocation\*3)
- $\checkmark$  A new option to output the cross sections contained in nuclear data library<br>and atopping never bee been implemented in "ieptl, 1" mode<sup>43)</sup> and stopping power has been implemented in "icntl=1" mode<sup> $3$ )</sup>

\*1) Under support of NAIS Inc.\*2) Under support of ICRP and Hanyang University\*3) Under support of RIST

# Major Upgraded Features in ver. 3.31

### **Since version 3.27**

- $\checkmark$  ITSART has been upgraded to be applicable to heavy ions and be foscible to treat evolutions feasible to treat excitations
- $\checkmark$  A new option of [t-cross] and [t-product] to output the results as a function<br>of LET besieses implemented<sup>\*1)</sup> of LET has been implemented\*1)
- Anatally function becomes feasible to analyze the results from different  $\mathbf{r}$ tallies\*1)
- $\checkmark$  [t-produce] becomes feasible to score secondary particles generated in indian purclear data libraries<sup>\*1)</sup> using nuclear data libraries<sup>\*1)</sup>
- $\checkmark$ Several bugs in [t-point] have been fixed
- $\checkmark$  A new function to detect geometry errors in PHIG-3D has been implemented<sup>\*2)</sup>

\*1) Under support CCSE of JAEA\*2) Under support of National Maritime Research Institute

#### E-M deexcitation model (EBITEM ) upgrade

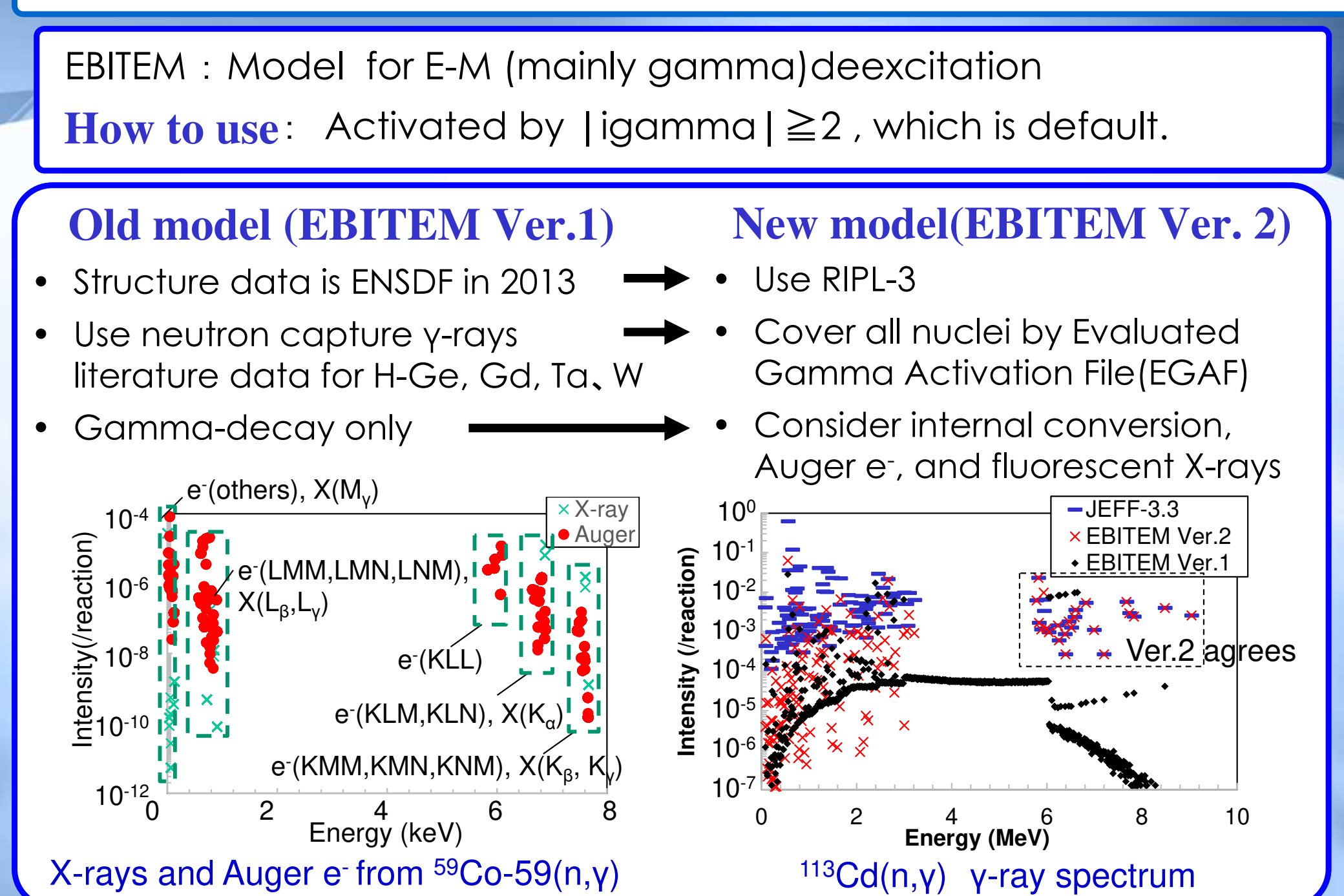

### User-defined character

### onion.inp in lec03

```
[Material]
mat[1] Au 1
set:%Au%[1 -19.32]mat[2] H 2 O 1
set:%H2O%[2 -1.0]mat<sup>[3]</sup> Cu 1

set:%Cu%[3 -8.93]mat[5] C 2 H 4
set:%C2H4%[5 -0.9]mat[6] N 8 O 2
set:%Air%[6 -1.20e-3]…[ C e | | ]
100 -1 10
101 %Au% -11
102 %H2O% 11 -12
103 %Cu% 12 -13
104 %H2O% 13 -14
105 %C2H4% 14 -15106 %Air% 15 -10
```
#### **How to use**

- • Character variable can be set asset:%Variable\_Name%[character]
- LARGE and small characters are distinguished (Case Sensitive!)

### **Important Notice**

- •PHIG-3D is not compatible with this function
- • Input data after converting the character variables are generated in a rewrite-file named \*\_rwt.inp
- $\bullet$ You can skip to generate \*\_rwt.inp by adding " $\mathcal{B}RWT=0$ " before the 1<sup>st</sup> section for reducing the computational time (effective for larger input file)
- $\bullet$ You can generate \*\_rwt.inp without performing particle transport simulation by adding "\$RWT=3"

 $\rightarrow$  send  $*$ \_rwt.inp to PHIG-3D

### "samepage" parameter

#### **Example: Depth-dependence of photon fluences in Al plate irradiated by** 1**MeV photon**

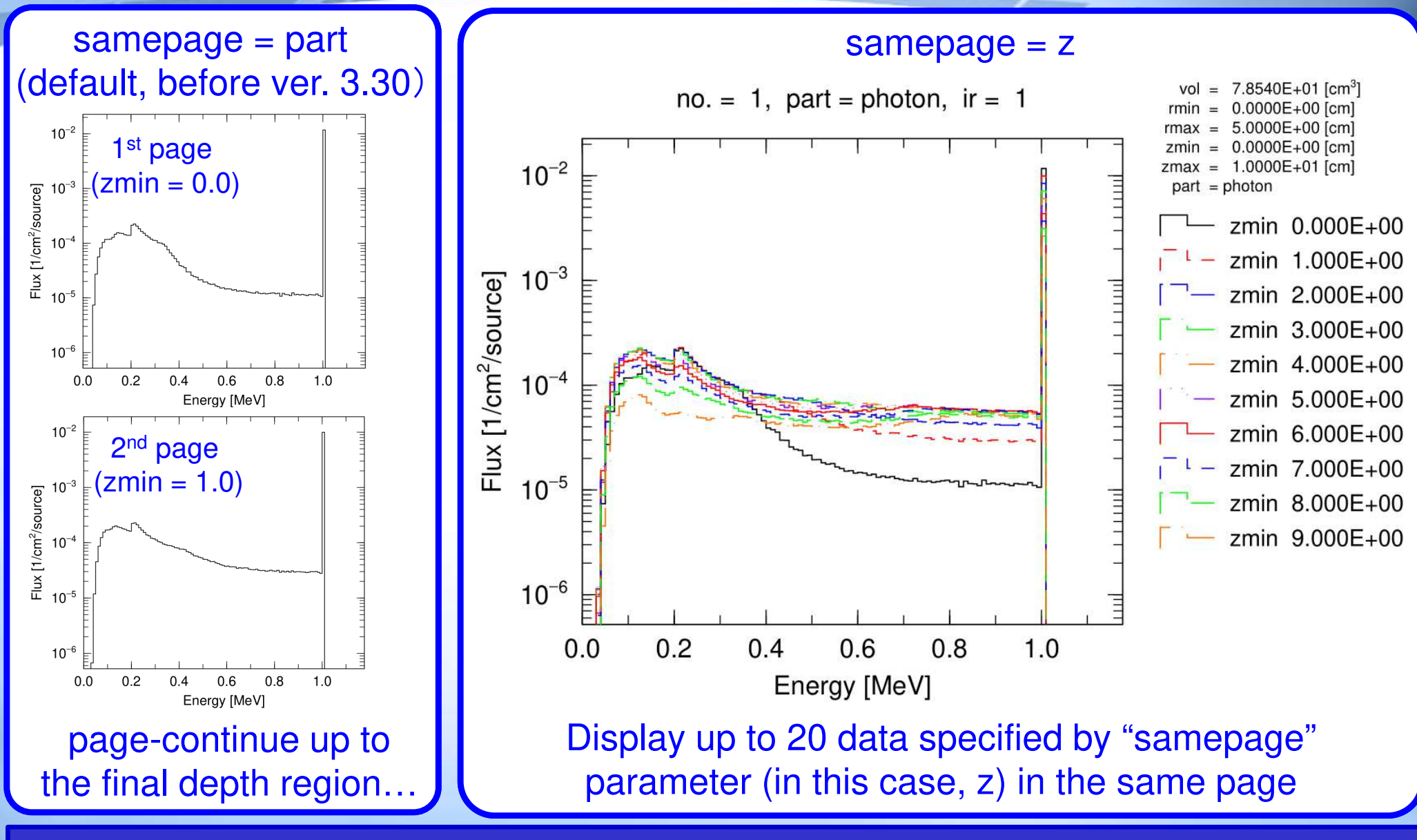

Direct comparison between the data for any "axis" parameter becomes feasible

8

# Development of a new model in [t-sed]

### Old Model

#### Track-structure code

- **√** TRACEL (Tomita et al. 1996)<br>∠ F ray preduction (Butto & Koi
- δ-ray production (Butts & Katz 1967)

### Output microdosimetric quantities

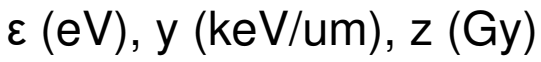

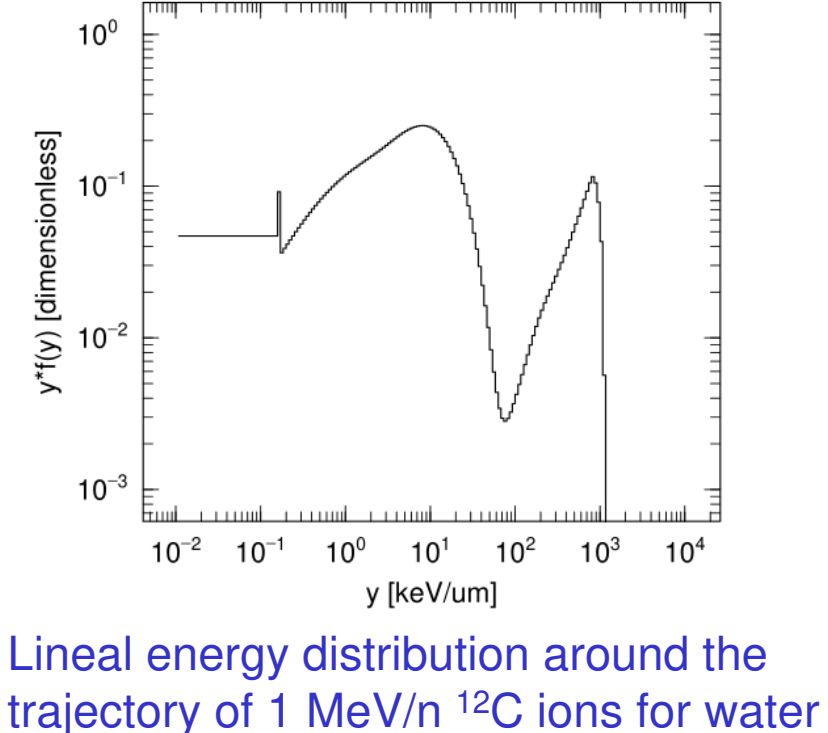

targets with diameter of 100 nm

(Sato et al. 2006, 2009) (Sato et al. submitted)

### New Model

#### Track-structure code

- ETS mode (Kai et al. 2015)
- $\checkmark$  ITSART (Ogawa et al. 2021)

#### Output microdosimetric quantities

ε (eV), y (keV/um), z (Gy), <u>ņ<sub>ion</sub></u>

Number of ionizations & electronic excitations $\rightarrow$  Useful for DNA damage yield estimation

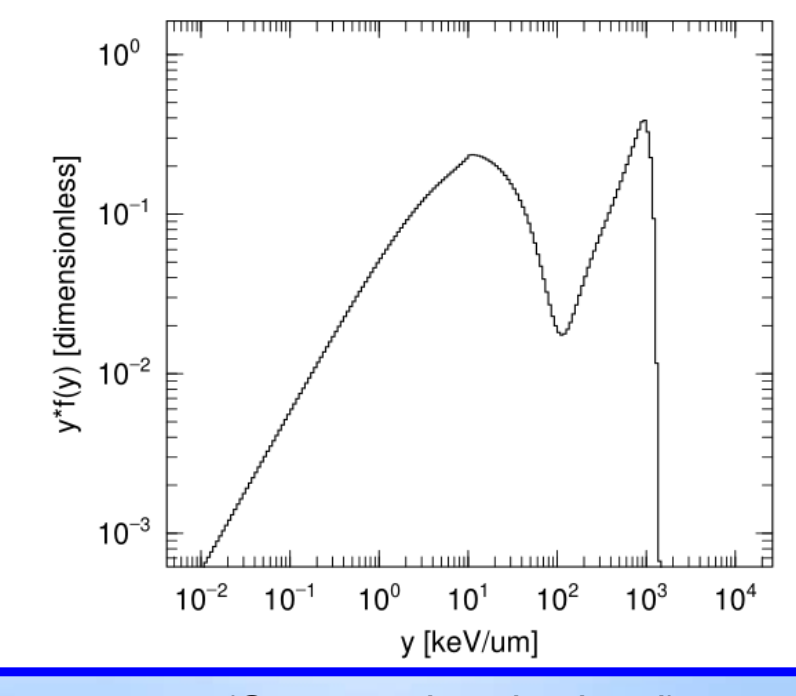

# User Defined Model (PHITS-UDM)

 $\checkmark$  Users can implement their own "interactions" and "particles".  $\checkmark$ Those extensions are easily shared with other users.

### **Example**

- 1. Photons are generated by the electron beam (Up to this point, calculations can be made with normal PHITS)
- $x$  [cm] 2. User-defined particles are produced by a user-defined interaction of photons with water
	- "kf-code" can be assigned to user-defined particles within the range:900000 < |kf-code| < 999999
- 3. The user-defined particles decay according to a specified lifetime and branching ratio

![](_page_9_Figure_7.jpeg)

https://github.com/sakaki-y/PHITS-UDM

![](_page_10_Picture_0.jpeg)

Reference adult male and female phantoms in the PHITS input format are included in the PHITS package, based on the approval from ICRP

/phits/sample/icrp

### Upcoming Futures

#### **We are planning to …**

#### $\blacktriangleright$ **Improve the track structure mode**

- $\checkmark$  Extension of the precise mode applicable to other elements/compounds
- $\checkmark$ Development of coupling modules connecting to material & life sciences

# **Improve affinity to nuclear data library**

 $\checkmark$  Benchmark test of JENDL-5.0 and photonuclear data libraries

# **Develop user support functions**

- $\checkmark$  Special editor for making PHITS input file
- $\checkmark$  Improvement of RT-PHITS

# **Improve accuracy and nuclear reaction model**

- $\checkmark$ Improvement of JQMD ver. 2.0 to be faster and more accurate
- $\checkmark$  Improvement in the evaluation methods for both statistical & systematic uncertainty
- $\checkmark$ Comprehensive V&V